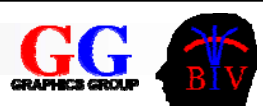

# 2. Introduction to Modelling and Animation

- 2.1 Overview
- 2.2 Curves and Surfaces
- 2.3 3D Shapes
- 2.4 Lighting & Materials
- 2.5 Texturing
- 2.6 Animation
- 2.7 "Blender"

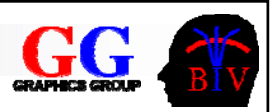

## 2.1 Overview

- 3D Modelling and Animation packages contain three main functions:
	- An *object modelling environment* where 3D models

or meshes are created.

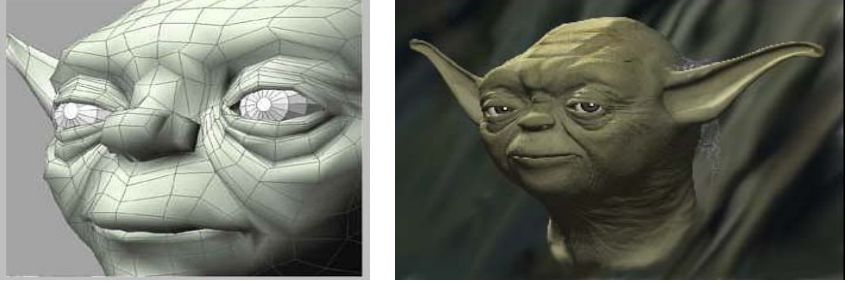

*© by Ken Brilliant***Dby Ken Brilliani** 

□ An *animation environment* where models are arranged and animated.

 A variety of *rendering tools* to create fast previews and photorealistic images (movies) of a scene.

© 2007 Burkhard Wuensche http://www.cs.auckland.ac.nz/~burkhard Slide 2 2008

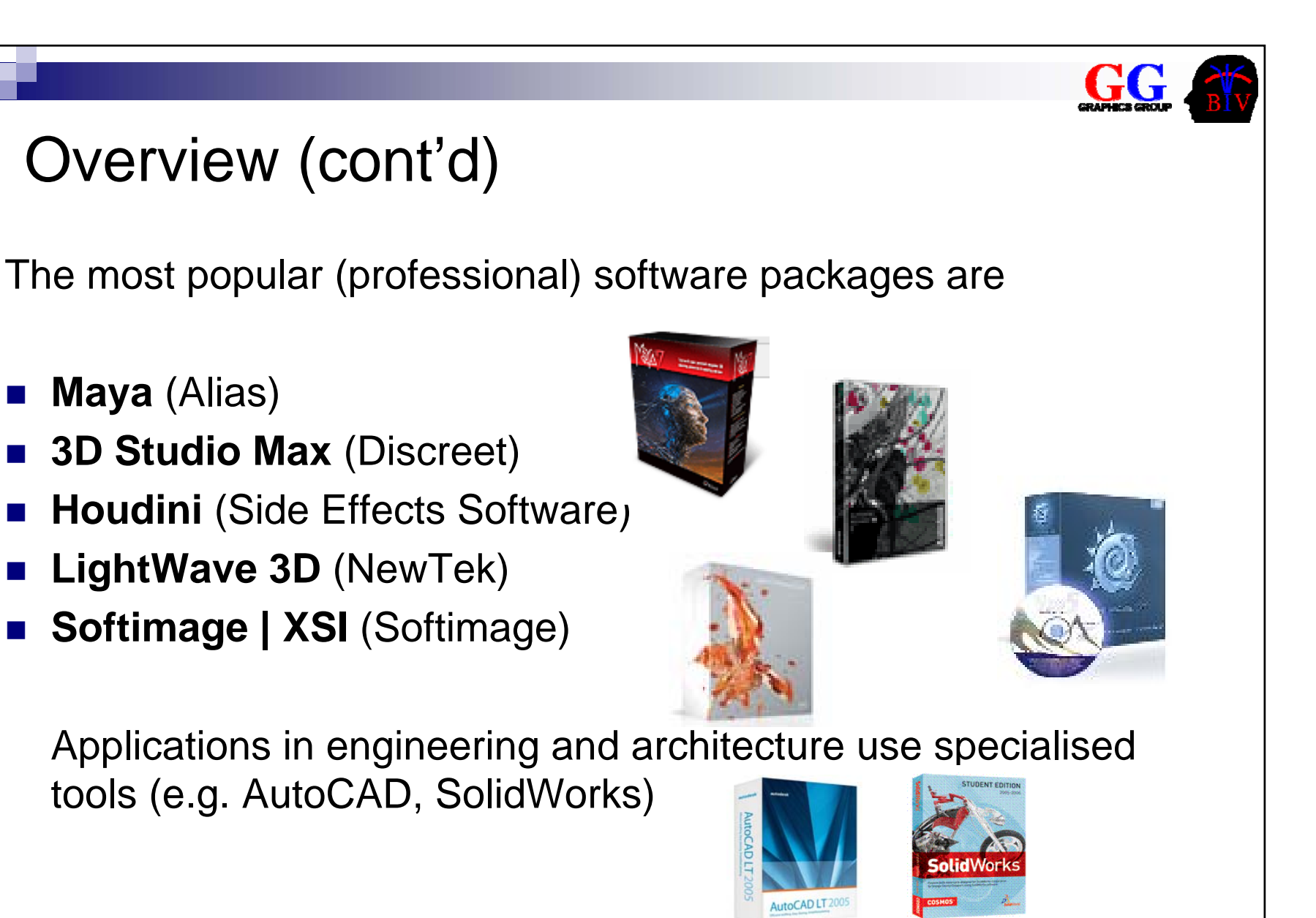

© 2007 Burkhard Wuensche http://www.cs.auckland.ac.nz/~burkhard Slide 3 2008

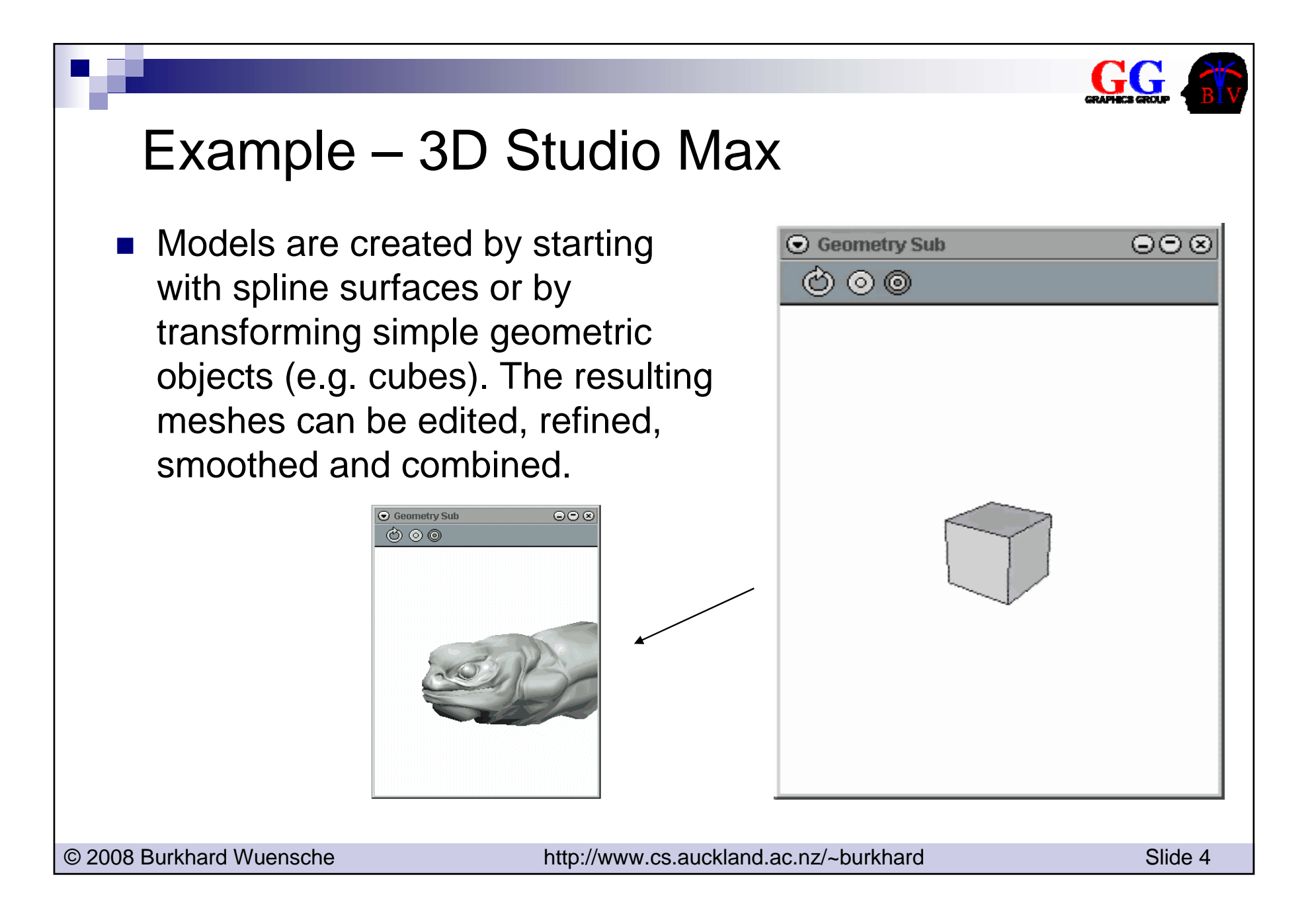

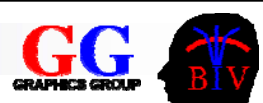

### Animation Production

× **Storyboard** 

F.

- Modelling **[Topics done in this lecture]**
	- □ Curves and surfaces
	- 3D Shapes
- $\sim$  Animation
	- $\Box$  Keyframing (motion capture and/or human animator)
	- Physically-based animations
- $\mathcal{L}_{\mathcal{A}}$ Lighting and Texturing
- × Rendering
	- $\Box$  Preview (polygon rendering)
	- $\Box$  Production quality rendering (e.g. ray tracing)
- F. Post-Production
	- $\Box$  Special effects, sound, …
- 

© 2007 Burkhard Wuensche http://www.cs.auckland.ac.nz/~burkhard Slide 5 2008

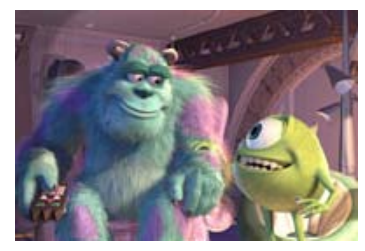

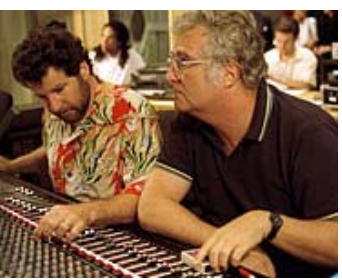

© Pixar Inc. – How We Do It http://www.pixar.com/howwedoit/index.html#

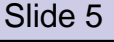

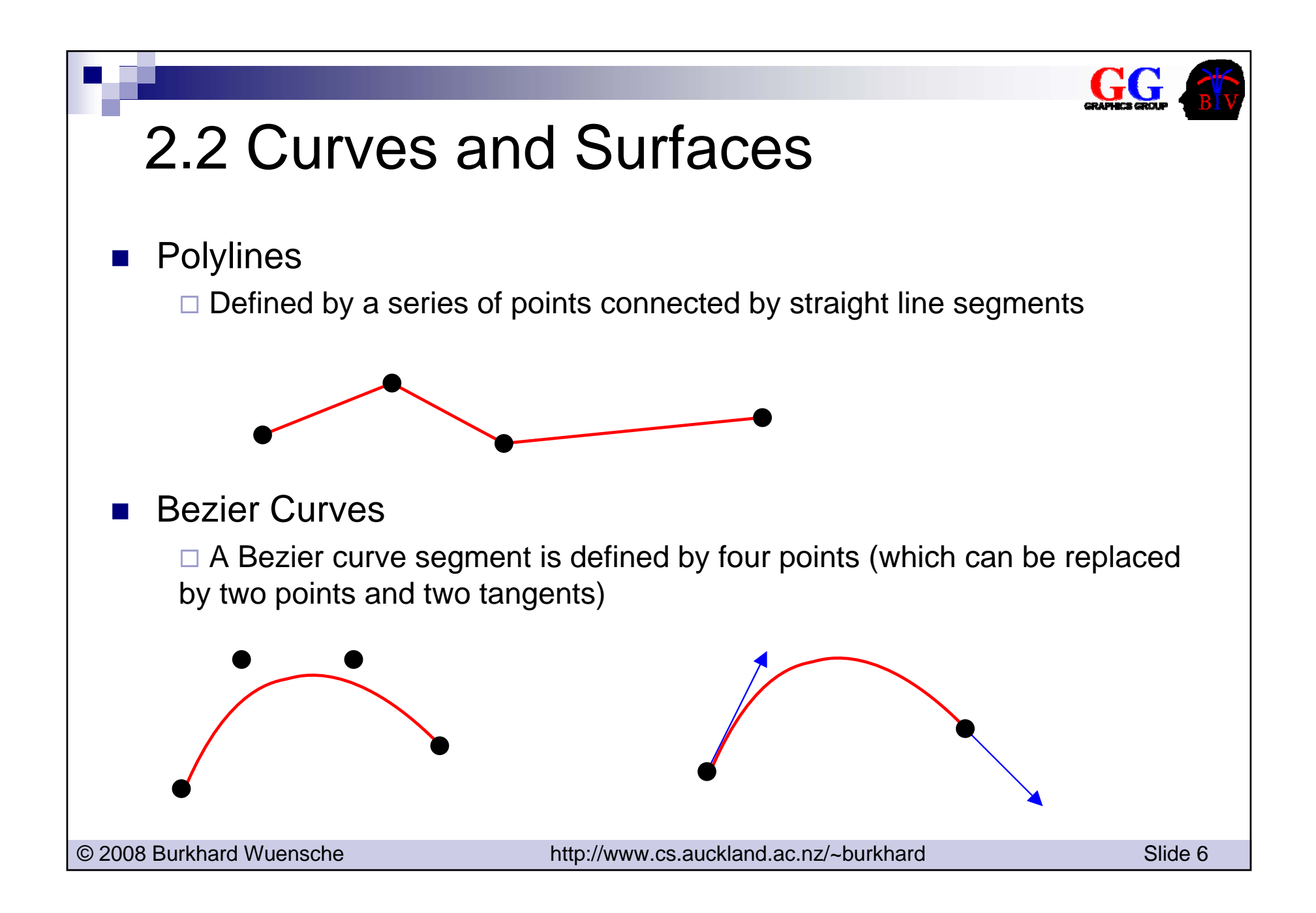

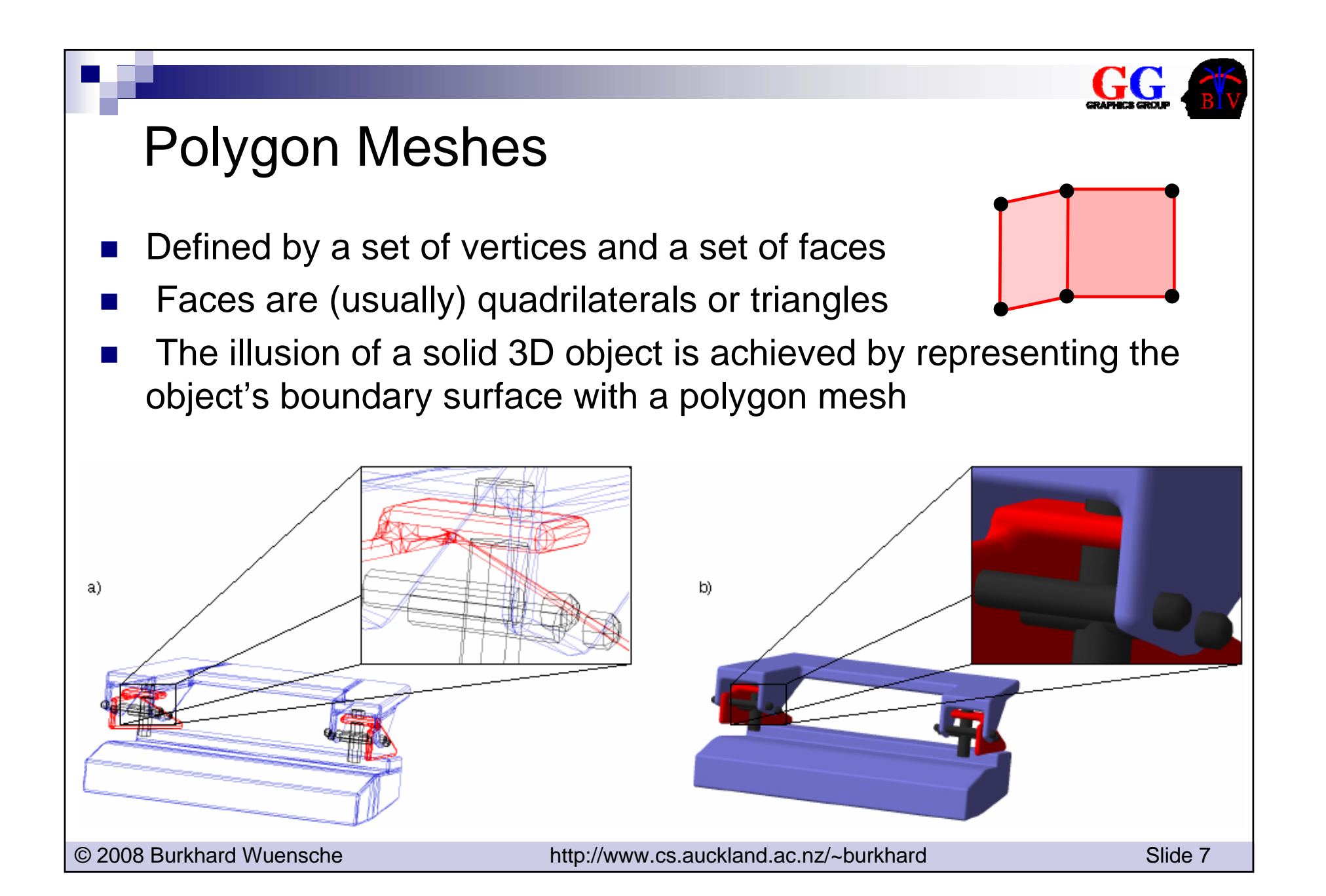

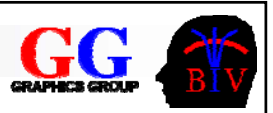

### The Euler Formula

#### **The Euler Formula**

■ Let V be the number of vertices of a polygonal closed manifold mesh, E the number of its edges and F the number of its faces (regions).

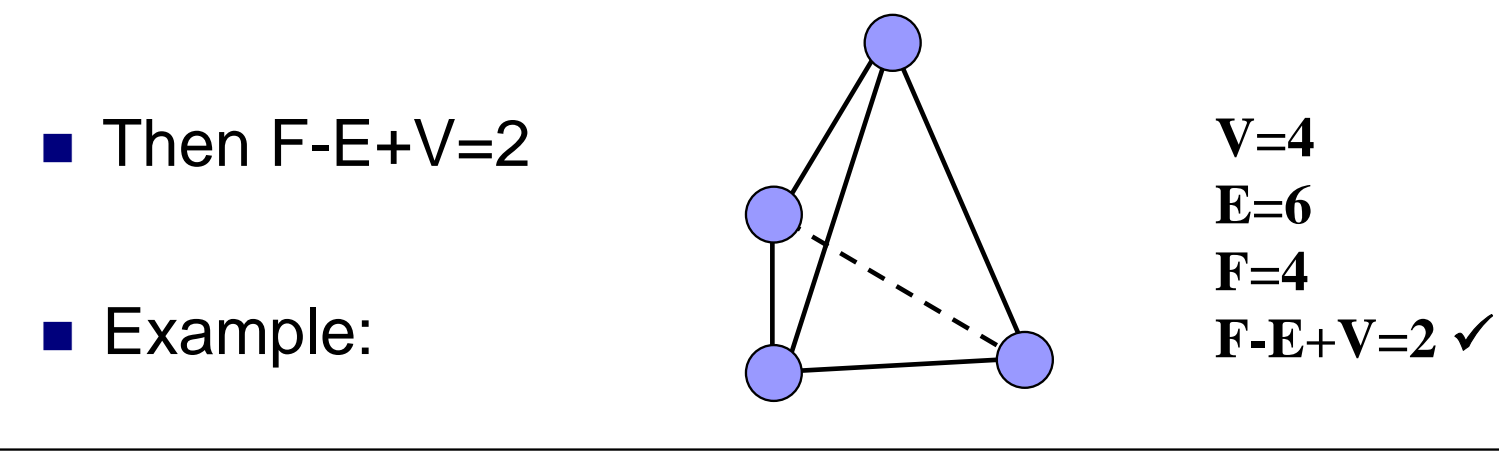

Note: A closed manifold mesh is a mesh with a clearly defined inside and outside, e.g. every edge belongs to two faces and every face lies on the boundary of the resulting object.

© 2007 Burkhard Wuensche http://www.cs.auckland.ac.nz/~burkhard Slide 8 2008

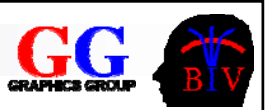

## Bezier Surfaces

- $\mathcal{O}(\mathbb{R}^d)$  Defined by sweeping a Bezier curve along the trajectory of another Bezier curve
- Note that there are many other curve representations (B-Splines, NURBS) which can also be generalised to surfaces (e.g. NURBS surfaces)

#### (**NURBS** <sup>=</sup> **N**on-**U**niform **R**ational **B** - **S**pline)

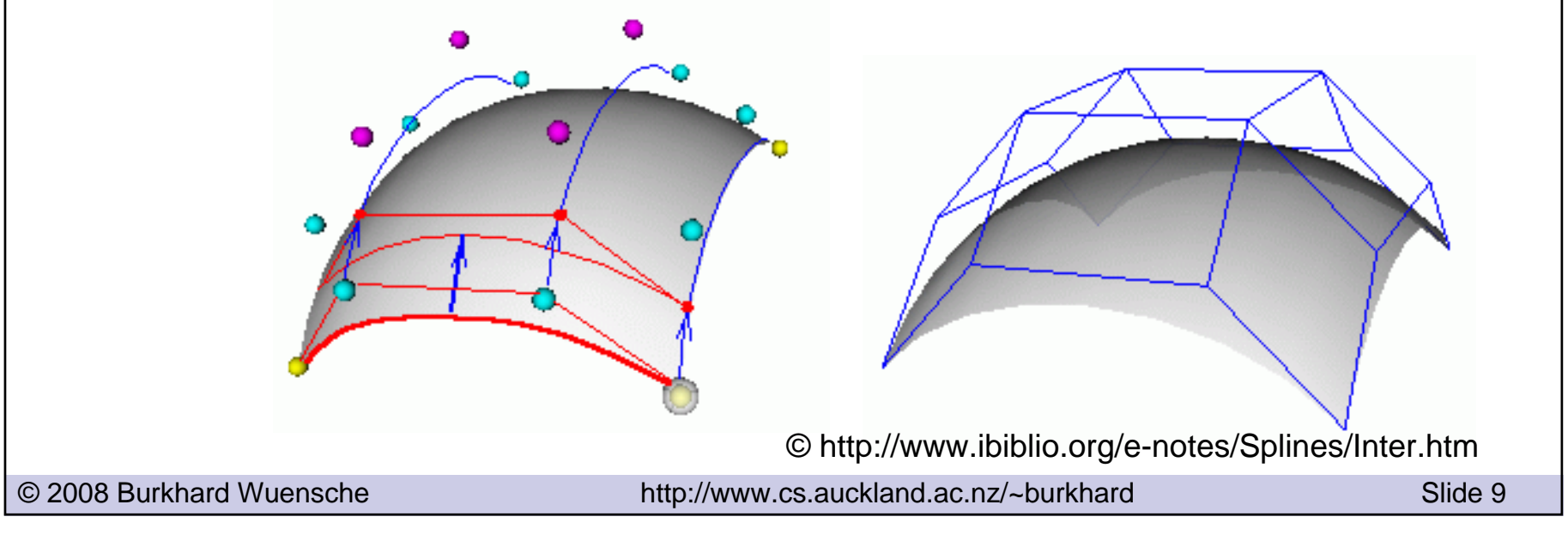

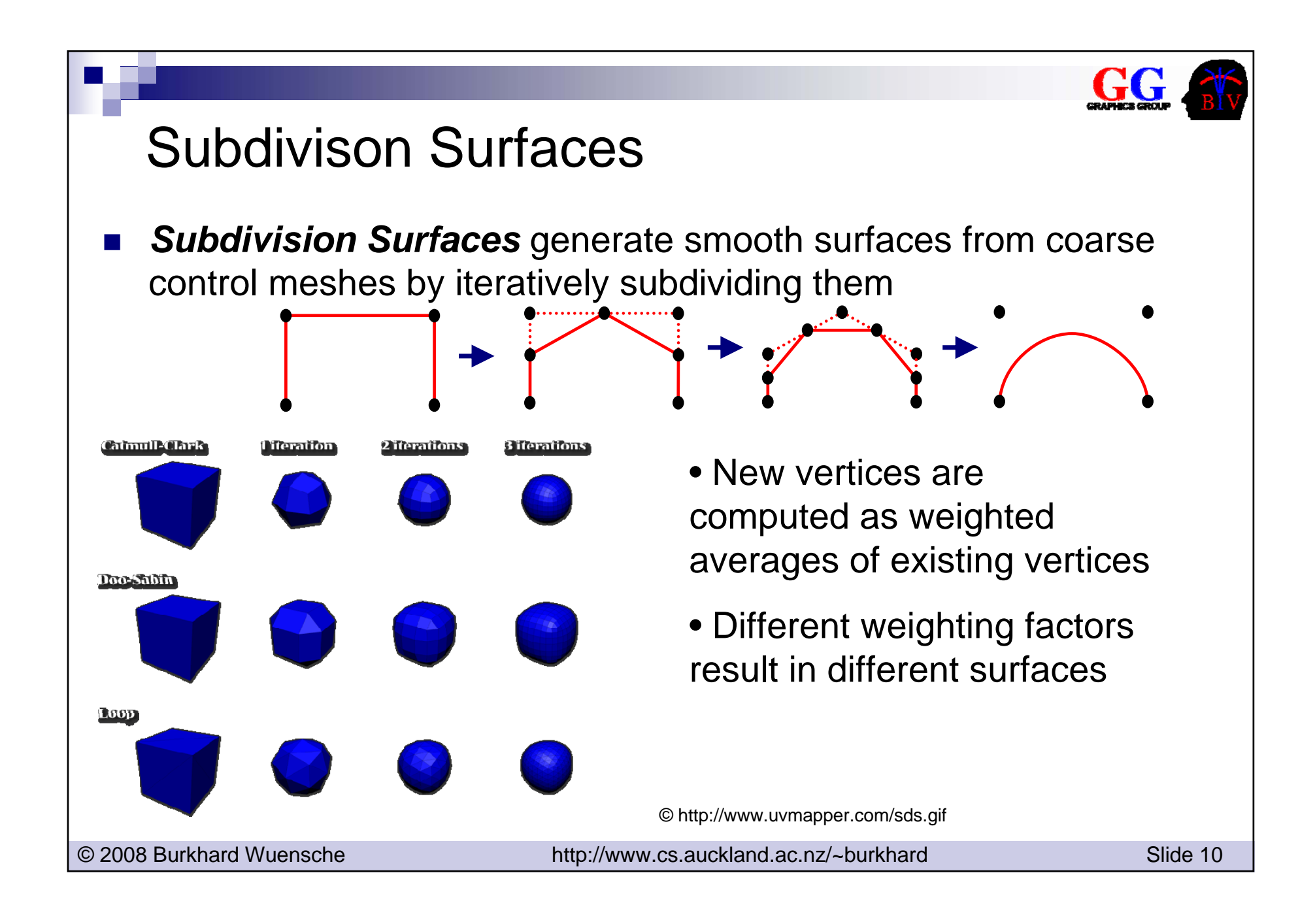

## 2.3 3D Shapes

 $\mathcal{L}_{\rm{max}}$  The easiest way to create a 3D shape is to use a closed polygon mesh

GG

- *Bezier surfaces, subdivision surfaces etc.*
- *Extruded surfaces*: Extrude a 2D surface along a third dimension

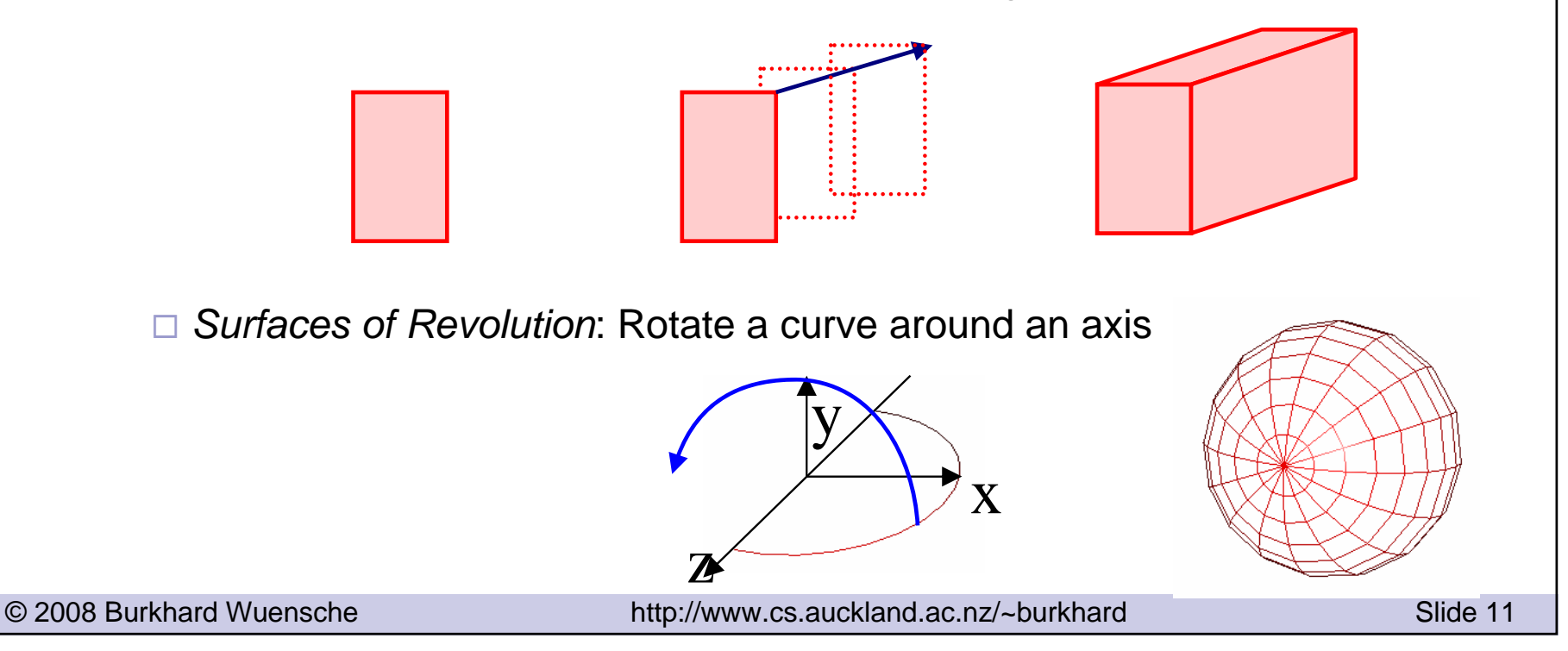

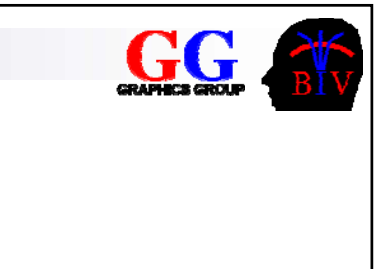

## 3D Shapes – Implicit Surfaces

- F. Implicit surfaces are defined as all points *(x,y,z)* where *f(x,y,z)=*0  $\square$  The inside of the object is given by all points where *f(x,y,z)<* 0
- Example: f(x,y,z)=x 2+y 2+z 2-r 2

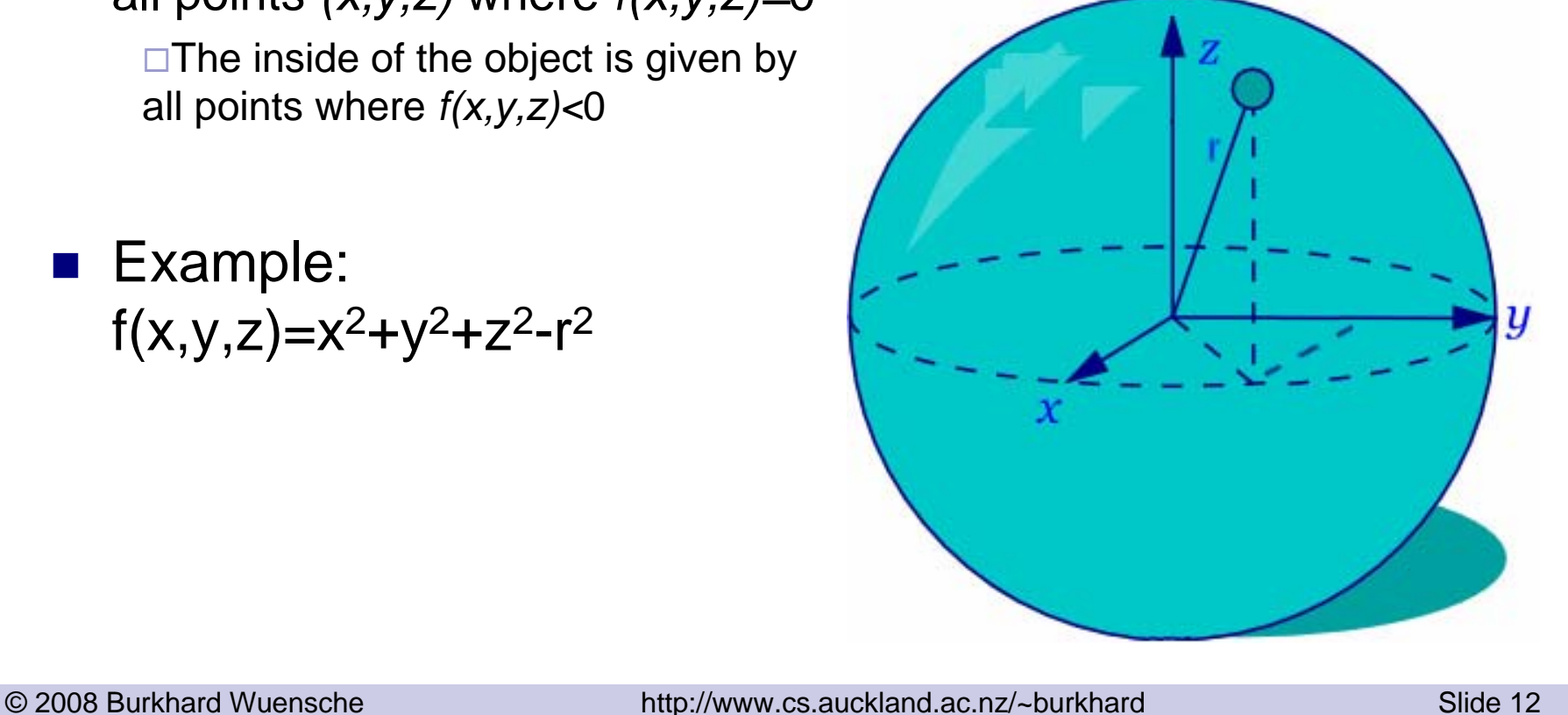

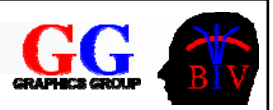

### 3D Shapes – CSG objects

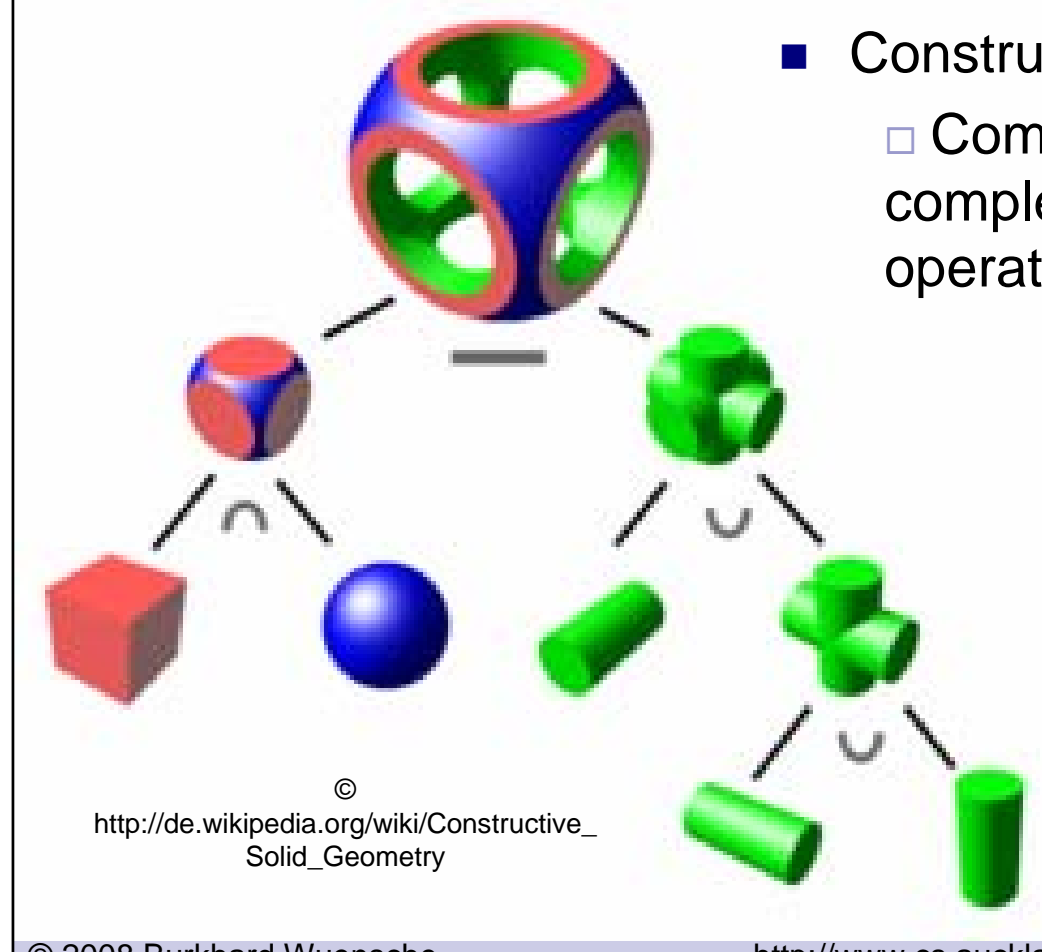

 Constructive Solid Geometry (CSG)  $\Box$  Combine simple objects to more complex objects by using set operations (union, intersection, …).

© 2008 Burkhard Wuensche http://www.cs.auckland.ac.nz/~burkhard Slide 13

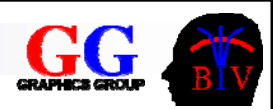

## 2.4 Lighting and Materials

 $\mathcal{L}^{\text{max}}$  Real material has colour (pigments) and surface properties

 $\square$  Perceived colour depends on effects caused by the microstructure and molecular structure of the material and its interaction with light of different wavelengths

- p. Modelling packages use simplified descriptions
	- $\square$  ambient, diffuse and specular colour
	- $\square$  transparencies
	- $\square$  reflection and refraction
	- $\square$  surface roughness (bump mapping), ...

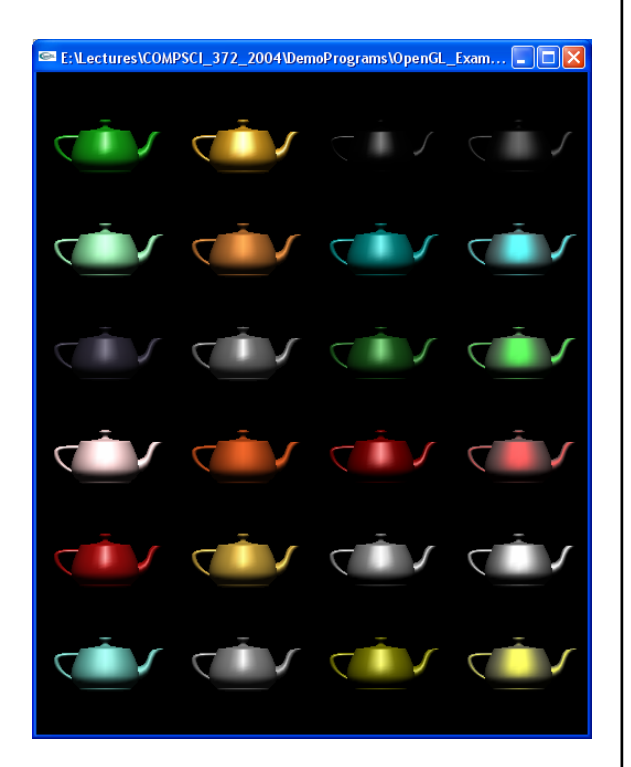

© 2008 Burkhard Wuensche http://www.cs.auckland.ac.nz/~burkhard Slide 14

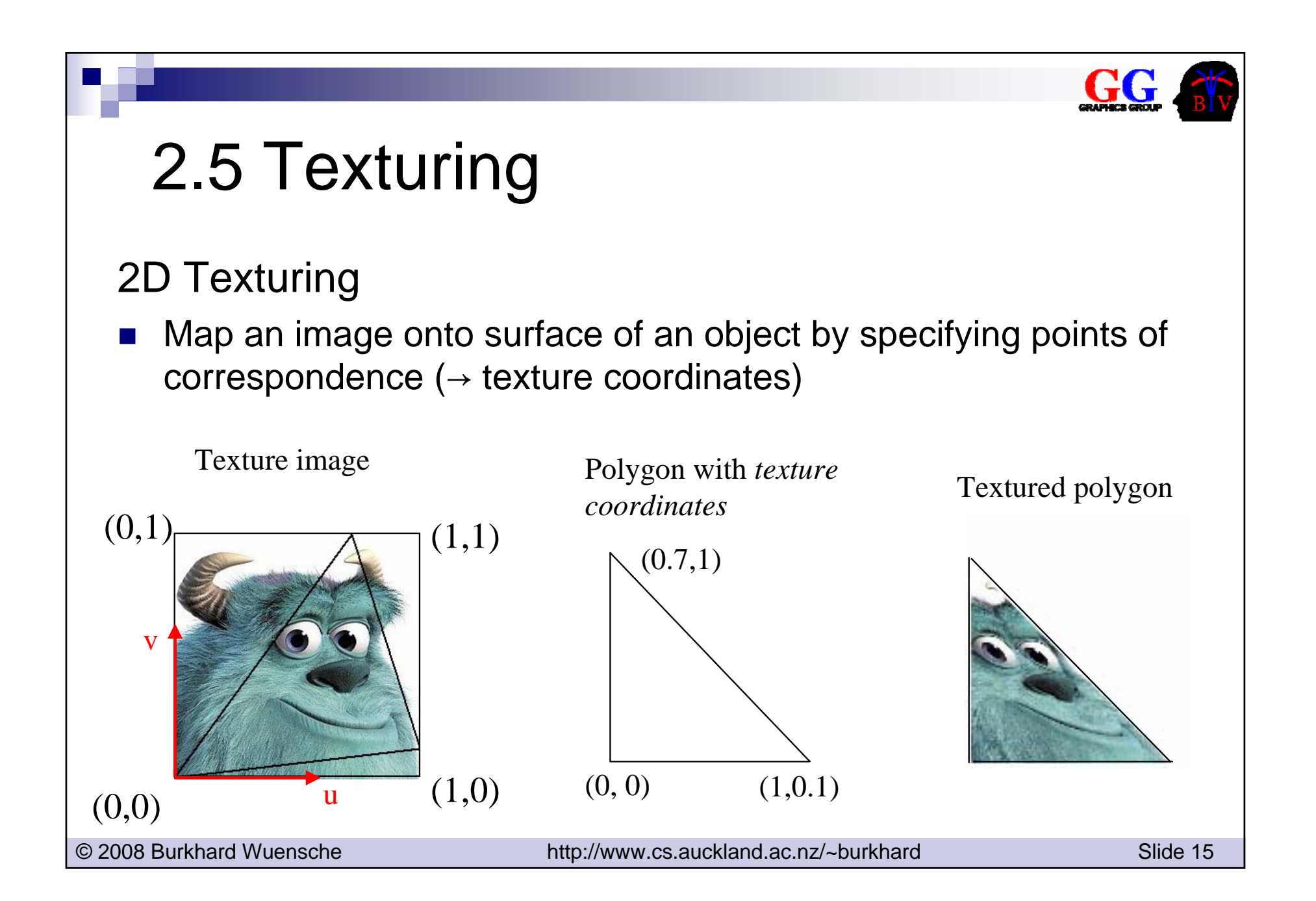

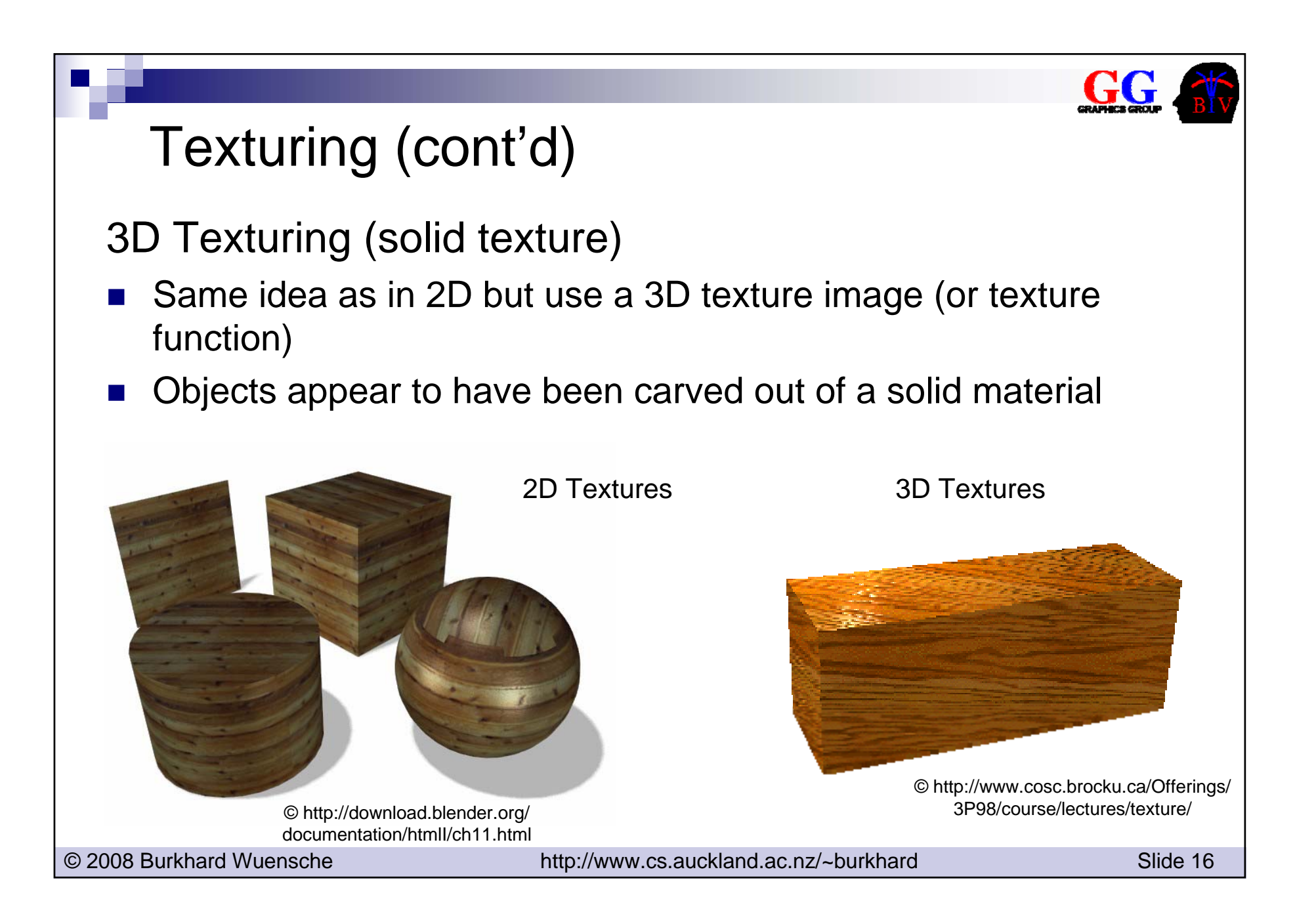

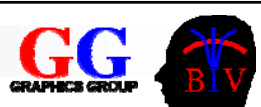

## Texturing (cont'd)

#### Bump mapping

 $\mathcal{O}(\mathbb{R}^d)$  Modify the normal at each point of a smooth surface to give the illusion of surface roughness.

#### Displacement mapping

 $\mathcal{L}^{\mathcal{L}}$  Modify the position and normal of each surface point during rendering.

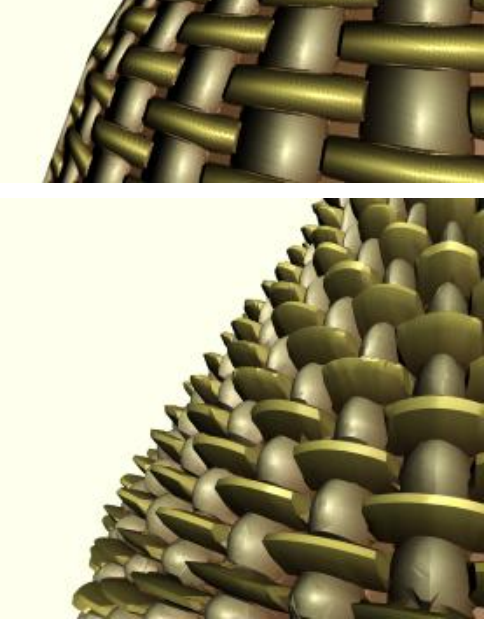

© http://atec.utdallas.edu/midori/Handouts/texture\_mapping.htm

© 2007 Burkhard Wuensche http://www.cs.auckland.ac.nz/~burkhard Slide 17 2008

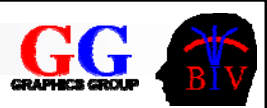

## 2.6 Animation

#### **Skeletal Animation**

- $\mathcal{O}(\mathcal{O})$  Build "computerized puppet" using a hierarchical model.
- Character controlled by a skeleton ("joints" and "bones").
- Character defined as a surface ("skin") which is effected by the skeleton. Usually use spline or subdivision surface.

© http://www.webreference.com/3d/insidemaya/1/2.html

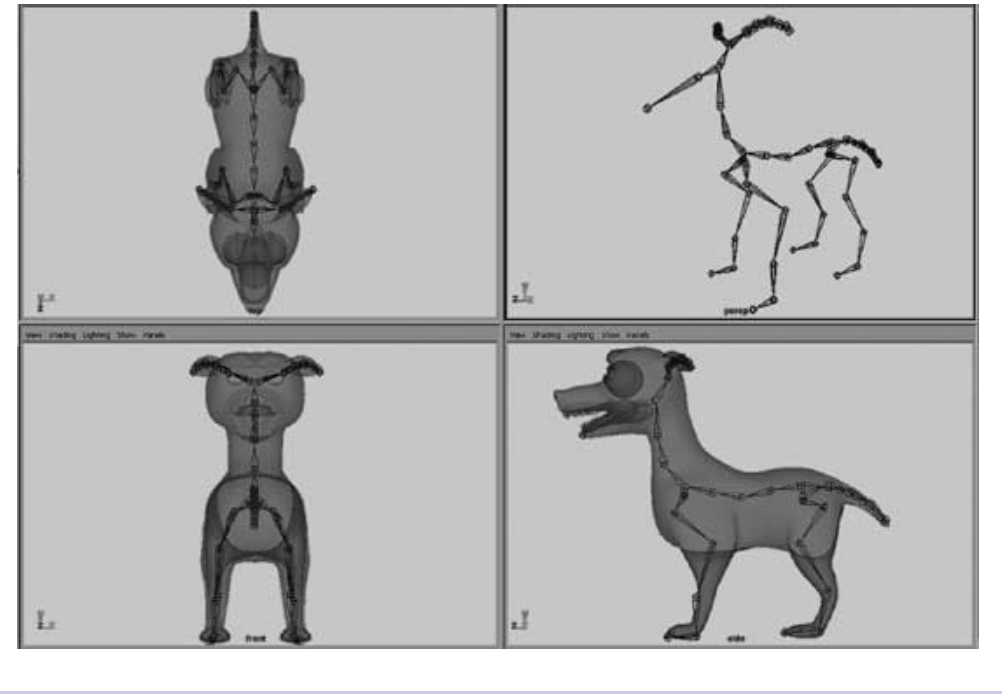

© 2007 Burkhard Wuensche http://www.cs.auckland.ac.nz/~burkhard Slide 18 2008

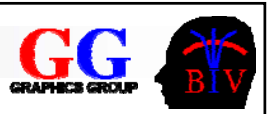

## Controlling the Animation

- p. Controlled by skilled modellers/animators, via large number of control points (parameters)
- P. For characters usually animate skeleton but often need exact control over the surface for fine details (e.g. facial expressions)
- p. e.g. Toy Story
	- □ Number of control points for Woody: 712
	- Control points for Woody's face: 212
	- Control points for Woody's mouth: 58
	- Control points for Sid's backpack: 128

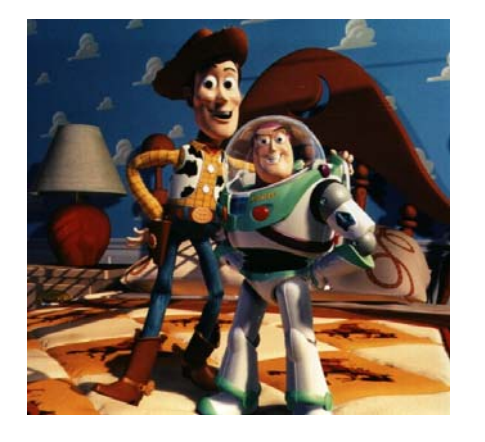

© 2007 Burkhard Wuensche http://www.cs.auckland.ac.nz/~burkhard Slide 19 2008

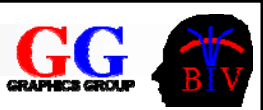

## Controlling the Animation (cont'd)

- × Need at least 20 frames/second for smooth motions
- ш Manually create "key frames" and do "In-betweening" by smoothly interpolating parameters
	- $\Box$  Discontinuities a problem (e.g. bouncing ball)
	- $\Box$  May need to add extra key frames and/or velocity information
	- Such methods are called *kinematic* methods
		- *Kinematics:* study of motion in terms of positions, velocities and accelerations)
		- *Dynamics*: study of motion in terms of forces, torques and their effect
	- May have *Inverse Kinematics* (IK) system
		- $\mathcal{L}_{\mathcal{A}}$  Move one part of hierarchy, system moves the rest to match (subject to joint constraints, spring controls etc.)

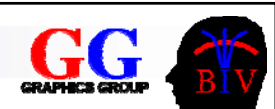

## Motion Capturing

Use motion of a human actor to animate the character

- T. Video methods
	- □ Standard: Optical markers
	- □ Emerging: Markerless motion tracking
- T. Mechanical gadgetry attached to user

□e.g. "data glove"

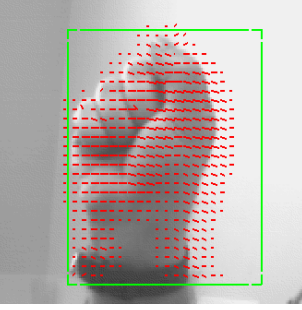

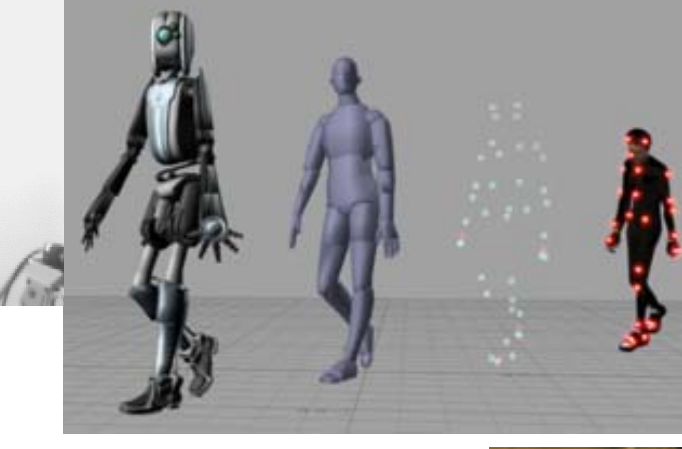

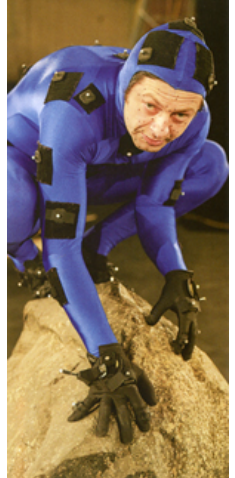

© 2007 Burkhard Wuensche http://www.cs.auckland.ac.nz/~burkhard Slide 21 2008

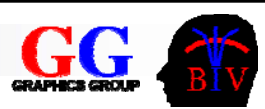

### Physically-Based Animation

- $\mathcal{L}_{\mathcal{A}}$  Compute motions using the laws of physics □ Use dynamics (forces, torques) to determine kinematics
	- Advantages
		- **n** reduces/eliminates need for human animators
		- **numodels can be reused in different** applications
	- □ Disadvantages
		- mathematically & computationally more complex
- $\mathcal{L}_{\mathcal{A}}$  Involves solving differential equations
	- □ Collisions must be detected

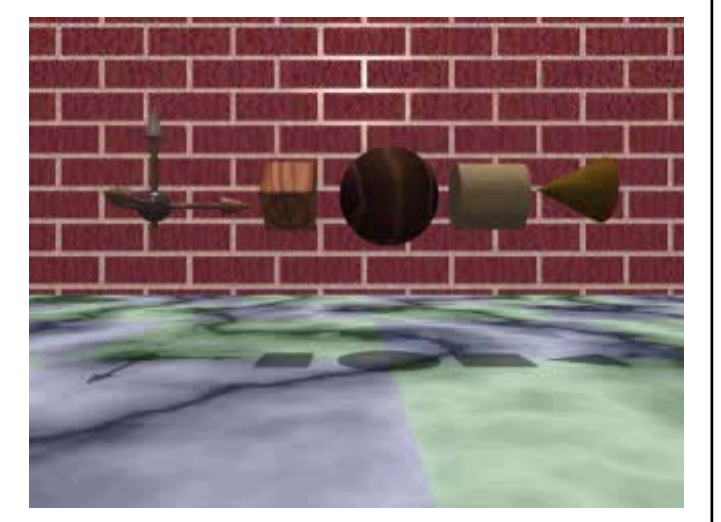

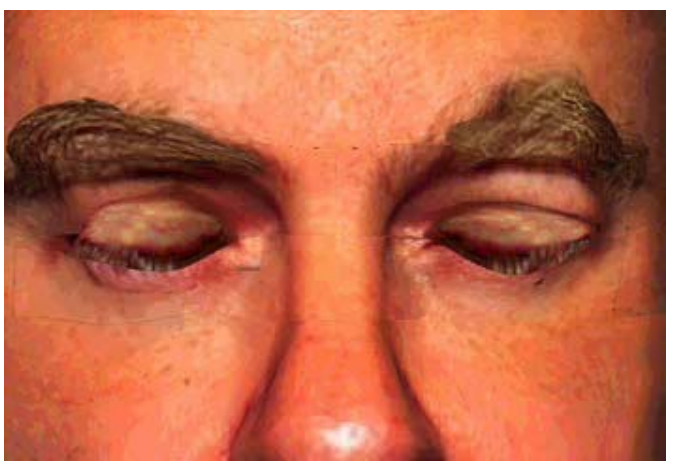

© 2002 Bioengineering Institute University of Auckland

© 2007 Burkhard Wuensche http://www.cs.auckland.ac.nz/~burkhard Slide 22 2008

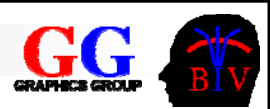

## 2.7 "Blender"

### **Blender** is an open source software for 3D modeling, animation, and rendering

#### □ Tutorial:

http://www.carelland.ac.nz/ Your 3D perception and your understanding **BD We starillause "Blender" for assignm** of modelling and rendering techniques and  $\Box$  In this lecture we will learn many of the techniques implemented in "Blender" (e.g. polygon rendering, ray tracing, Bezier curves, lighting and materials, 3D

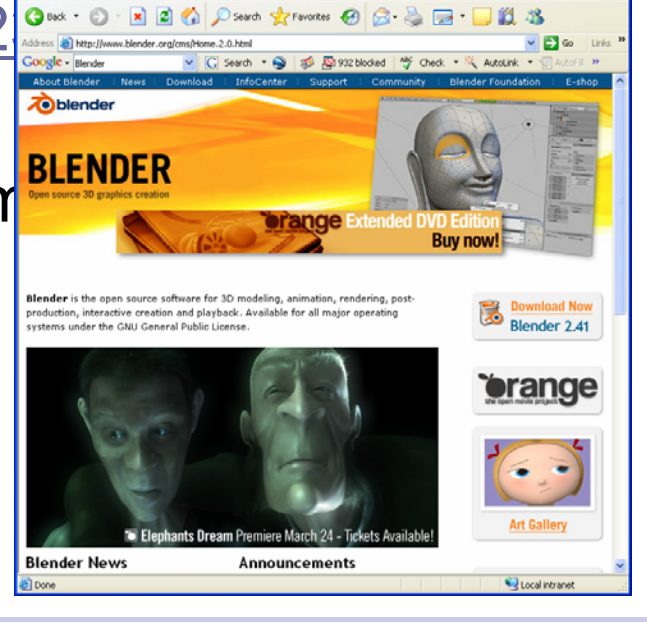

transformations, … )

© 2007 Burkhard Wuensche http://www.cs.auckland.ac.nz/~burkhard Slide 23 2008